**گزارش شبیه سازي مقاله، الگوریتم ها و شکل هاي ارائه شده**

**کنترل لغزشی - تطبیقی سیستم فوق آشوب لورنز با در نظر گرفتن عدم قطعیت،اغتشاش، ورودیهاي کنترلی غیرخطی و ناشناخته بودن پارامترهاي سیستم**

**خلاصه مقاله معرفی معادلات دینامیکی سیستم فوق آشوب لورنز** در سال 2007 ، جیا2 ، سیستم فوق آشوبی را با 4 متغیر حالت بر اساس سیستم آشوبناك لورنز ارائه داد .[6 ] این سیستم با اضافه کردن معادله دیفرانسیل چهارم به سیستم آشوبناك لورنز ساخته شده است که رابطه(1 ) ، معادلات توصیف کننده این سیستم را نشان میدهد.

در شکل زیر نتایج شبیه سازي سیستم آشوبی لورنز مشاهده می شود. براي رسم این شکل بایستی معادلات دیفرانسیل مربوط به سیستم و متغیر هاي حالت آن حل نمود. **x1=[1 1 1 1];**

مقداردهی اولیه براي شروع

```
[T,X] = ode45(@fun1,[-20 20],x1);
```
حل معادله دیفرانسیل مربوط به سیستم معادلات حالت داده شده در فرمول (1) در تابع 1fun لحاظ شده اند.

**function xdot=fun1(t,x) Beta=28; n=1.3; xdot = zeros(4,1); xdot(1)=10\*(x(2)-x(1))+x(4); xdot(2)=-x(1)\*x(3)+Beta\*x(1)-x(2); xdot(3)=x(1)\*x(2)-8/3\*x(3); xdot(4)=-x(1)\*x(3)+n\*x(4); end**

رسم شکل و تنظیمات مربوط به محدوده نمایش

**figure subplot(221) plot(X(:,1),X(:,2)) xlim([-25 25]); subplot(222) plot(X(:,1),X(:,3)) xlim([-25 25]); subplot(223) plot(X(:,2),X(:,4)) xlim([-25 25]); subplot(224) plot3(X(:,1),X(:,2),X(:,3)) axis([-25 25 -25 25 -25 40]); grid**

در ادامه، فرض میکنیم که سیستم فوق آشوب رابطه (۱)، تحت چهار عامل ناخواسته ١- عدم قطعیت کراندار با کران نامعلوم ٢-اغتشاش کراندار با کران نامعلوم ۳- ورودی های کنترلی غیرخطی و ۴-نامعلوم بودن دو پارامتر ثابت  $\beta$ . $\eta$ ، قرار دارد. کنترل کنندههای لغزشی – تطبیقی را به گونهای طراحی میکنیم که سیستم فوق آشوب لورنز با وجود این عوامل ناخواسته، پایدار شده و به سمت نقطه تعادل خود همگراشود.

**۳- توصیف سیستم فوق آشوب لورنز همراه با** ورودیهای کنترلی غیرخطی، اغتشاش، عدم قطعیت و یارامترهای نامعلوم

رابطه (۲)، سیستم فوق آشوب لورنز را همراه با در نظر گرفتن ورودی های کنترلی غیرخطی، اغتشاش، عدم قطعیت و پارامترهای نامعلوم  $\beta_\gamma$ نشان میدهد.

\n
$$
f = \frac{1}{2} \int_{0}^{2} \int_{0}^{2} \int_{
$$

**S(1)=x(2)+N(1); S(2)=x(4)+N(2);**

فرمول 6

**function ndot=funn(t,x) global mu1 mu2 ndot = zeros(4,1); % a column vector ndot(1)=10\*x(1)+x(1)\*x(3)+mu1\*x(2); ndot(2)=x(1)+mu2\*x(4); end**

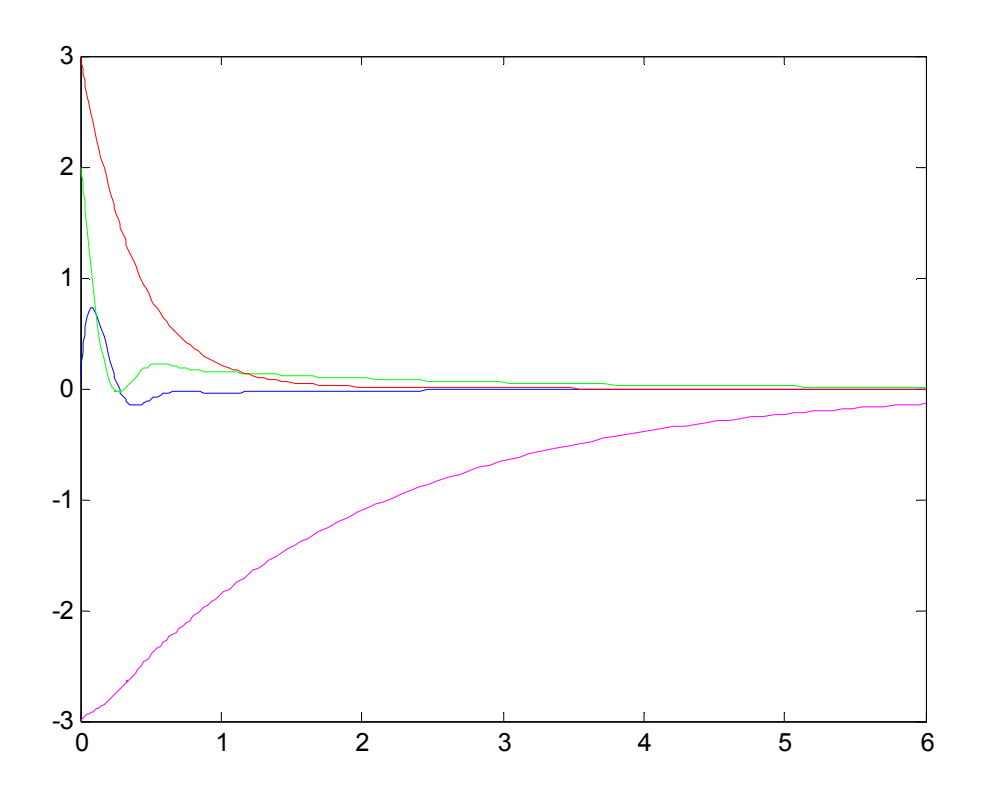

در این بخش، شییهسازیها با استفاده از نرم افزار MATLAB انجام شده است. عدم قطعیت و اغتشاشها به صورت رابطههمای (۳۷) و (۳۸) انتخاب شدهاند.

$$
\begin{cases} \Delta f_1 = 0.3 \prod_{i=1}^4 \sin(i \pi x_i) \Rightarrow |\Delta f_1| \le 0.3 = \delta_1 \\ \Delta f_2 = 0.2 \prod_{i=1}^4 \sin(i \pi x_i) \Rightarrow |\Delta f_2| \le 0.2 = \delta_2 \end{cases} \tag{iv}
$$

$$
\begin{cases}\nd_1(t) = 0.15\sin(5t) \Rightarrow |d_1(t)| \le 0.15 = \zeta_1 \\
d_2(t) = 0.1\sin(7t) \Rightarrow |d_2(t)| \le 0.1 = \zeta_2\n\end{cases} \tag{PA}
$$

طبق فرمولهاي 37 و 38

**DF1=0.3\*(sin(1\*pi\*x(1))\*sin(2\*pi\*x(2))\*sin(3\*pi\*x(3))\*sin(4\*pi\*x(4))); DF2=0.2\*(sin(1\*pi\*x(1))\*sin(2\*pi\*x(2))\*sin(3\*pi\*x(3))\*sin(4\*pi\*x(4))); d1=0.15\*sin(5\*t(i)); d2=0.10\*sin(7\*t(i));**

فرمول 39 و 40

```
u1(i)=-((Beta(i)+10)*abs(x(1))+2*abs(x(2))+s1(i)+z1(i))*sign(S(1));
u2(i)=-(abs(x(1))+(x(1)*x(3))+(0.5+n(i))*abs(x(4))+s2(i)+z2(i))*sign(S(2));
fi1=(1.4+0.2*sin(u1(i)))*u1(i);
fi2=(1.3+0.2*cos(u2(i)))*u2(i);
```
0-1- نتايج شبيهسازي با استفاده از سيگنالهاي کنترلی رابطه (۴۰) شکل (۳). پاسخ زمانی متغیرهای حالت سیستم فوق آشوب  $X(0) = [0.1, 2, 3, -3]^T$ لمورنز را با شرایط اولیه  $X(0) = [0.1, 2, 3, -3]^T$  و اعمال سیگنال های کنترلی رابطه (۴۰) نشان مردهد که متغیرهای حالت به سمت نقطه تعادل خود همگرا شدهاند. شکلهای (۴) تا (۶) به ترتیب

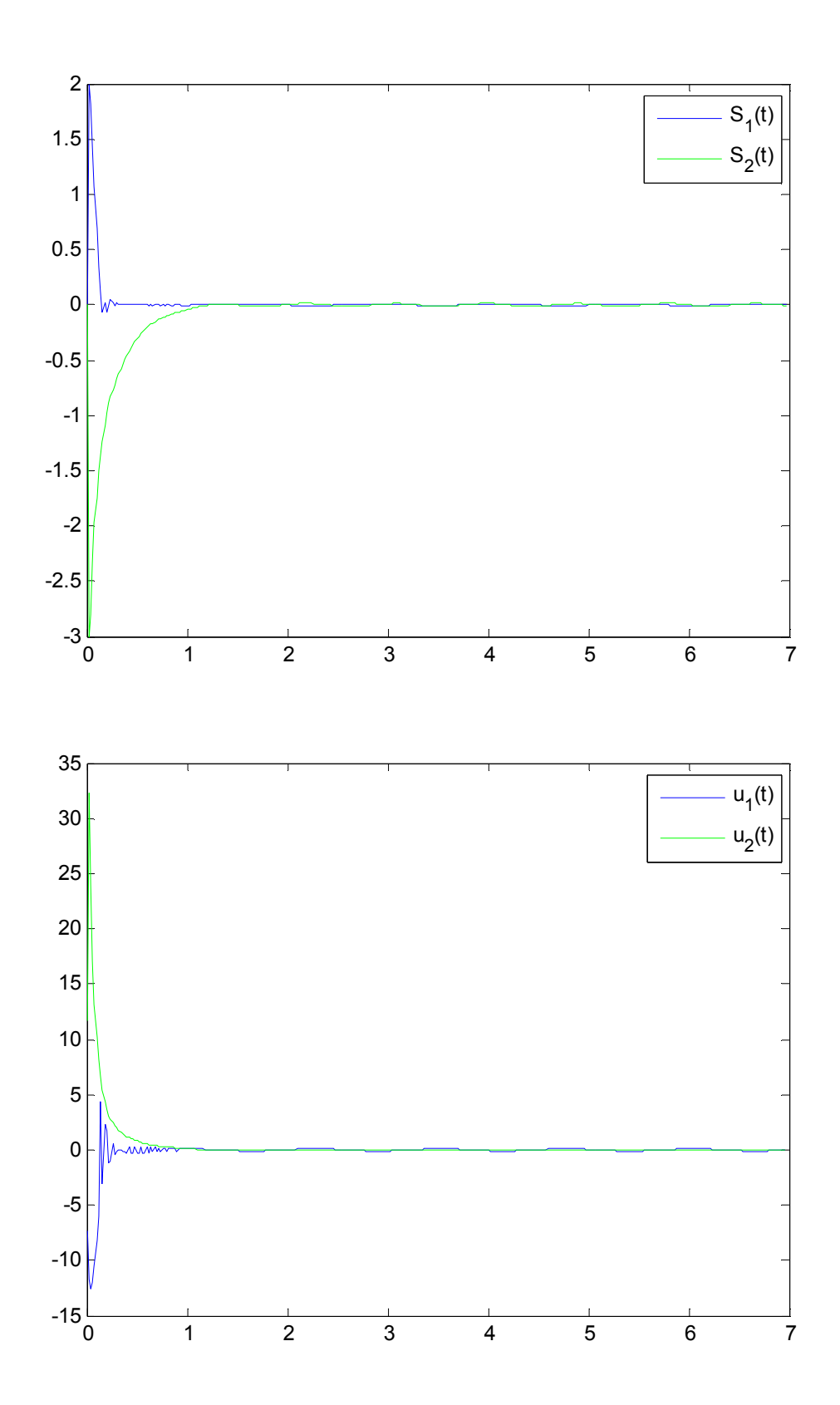

نمایش نتایج شبیه سازي حالت 2-5

**figure plot(t(1:end-1),X) legend('x\_1(t)','x\_2(t)','x\_3(t)','x\_4(t)') figure plot(t(1:end-1),S1); hold on plot(t(1:end-1),S2,'g'); legend('S\_1(t)','S\_2(t)') figure plot(t(1:end-2),u1); hold on plot(t(1:end-2),u2,'g'); legend('u\_1(t)','u\_2(t)')**

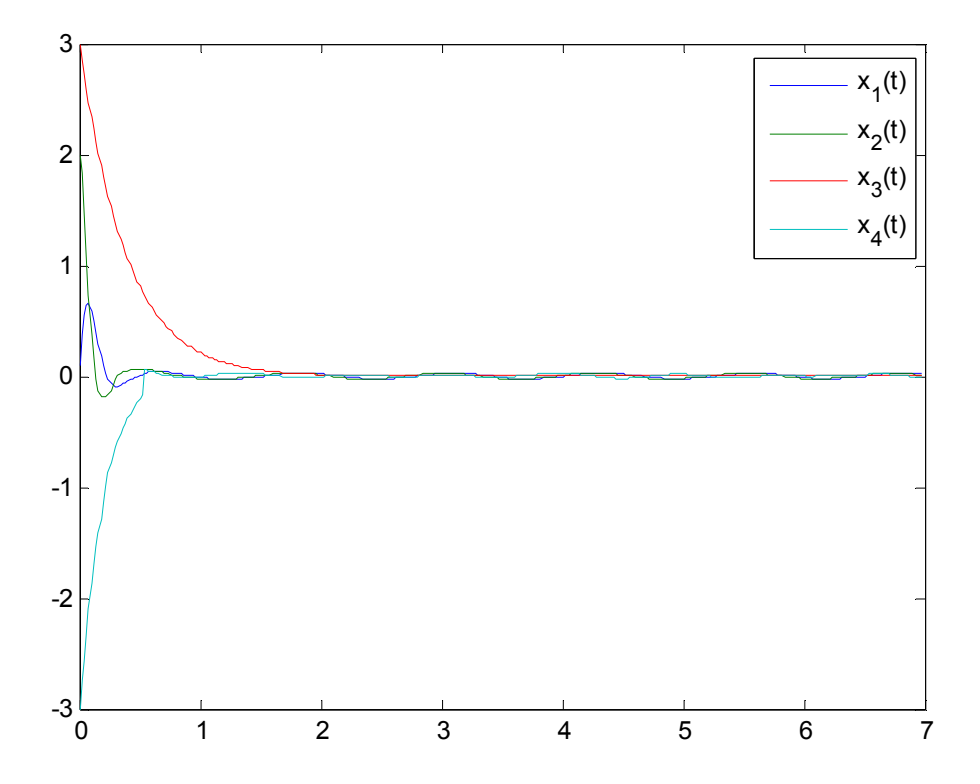

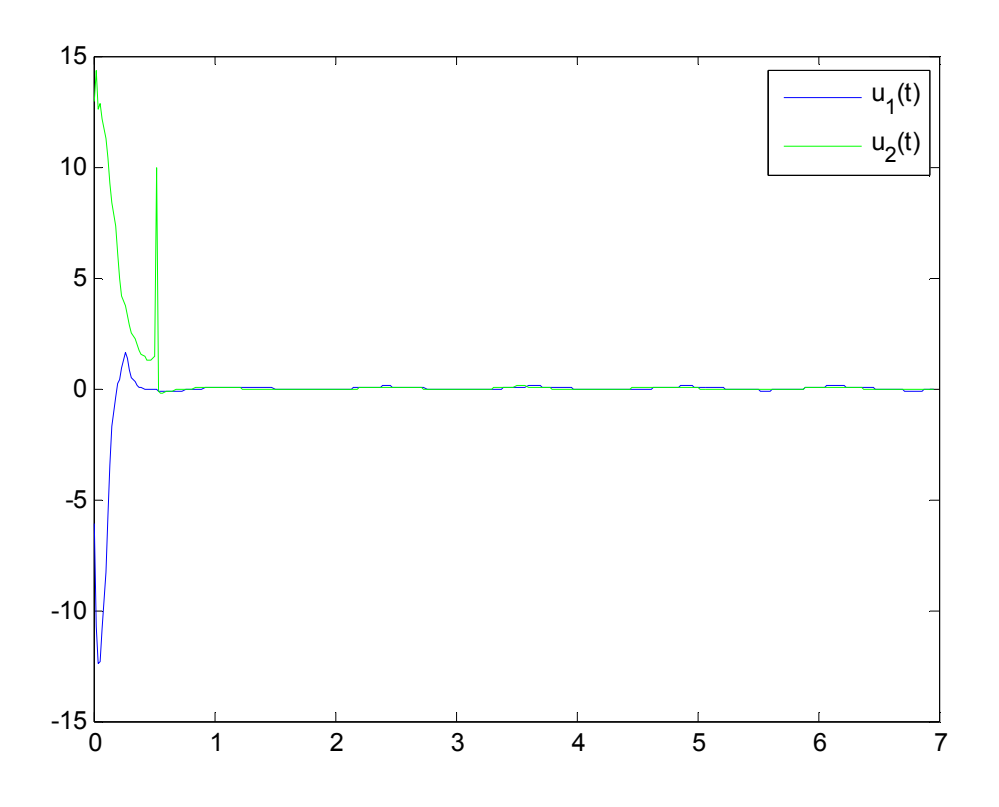

```
DF2=0.2*(sin(1*pi*x(1))*sin(2*pi*x(2))*sin(3*pi*x(3))*sin(4*pi*x(4)));
d1=0.15*sin(5*t(i));
d2=0.10*sin(7*t(i));
u1(i)=-((Beta(i)+10)*abs(x(1))+2*abs(x(2))+s1(i)+z1(i))*sign(S(1));
u2(i)=-(abs(x(1))+(x(1)*x(3))+(0.5+n(i))*abs(x(4))+s2(i)+z2(i))*sign(S(2));
fi1=(1.4+0.2*sin(u1(i)))*u1(i);
fi2=(1.3+0.2*cos(u2(i)))*u2(i);
[T,x] = ode23(@fun3,[t(i) t(i+1) t(i+2)],x);
x=x(2,:);
Beta(i+1)=abs(S(1))*abs(x(1));
s1(i+1)=abs(S(1));
z1(i+1)=abs(S(1));
s2(i+1)=abs(S(2));
z2(i+1)=abs(S(2));
n(i+1)=abs(x(4))*abs(S(2));
S1(i+1)=S(1);
S2(i+1)=S(2);
X(i+1,:)=x;
D1(i)=d1;
D2(i)=d2;
i;
end
% plot(t(1:i+1),Beta)
figure
plot(t(1:end-1),X)
legend('x_1(t)','x_2(t)','x_3(t)','x_4(t)')
figure
plot(t(1:end-1),S1); hold on
plot(t(1:end-1),S2,'g');
legend('S_1(t)','S_2(t)')
figure
plot(t(1:end-2),u1); hold on
plot(t(1:end-2),u2,'g');
legend('u_1(t)','u_2(t)')
x=[0.1 2 3 -3];
X=x;
Beta=3; n=2; s1=1.5;
z1=.5; s2=1.8; z2=2;
mu1=3;mu2=0.5;
t=0:0.02:7;
for i=1:length(t)-2
[T,N] = ode45(@funn,[t(i) t(i+1) t(i+2)],x);
N=N(3,1:2);
% N=[0 0];
S(1)=x(2)+N(1);
```

```
xdot(1)=10*(x(2)-x(1))+x(4);
xdot(2)=-x(1)*x(3)+Beta*x(1)-x(2);
xdot(3)=x(1)*x(2)-8/3*x(3);
xdot(4)=-x(1)*x(3)+n*x(4);
end
function xdot=fun2(t,x)
Beta=3; n=2; s10=1.5;
z10=.5; s20=1.8; z20=2;
% u1=-(1)*sgn
mu1=3;mu2=0.5;
xdot = zeros(4,1); 
xdot(1)=10*(x(2)-x(1))+x(4);
xdot(2)=-10*x(1)-x(1)*x(3)-mu1*x(2);
xdot(3)=x(1)*x(2)-8/3*x(3);
xdot(4)=-x(1)-mu2*x(4);
end
function xdot=fun3(t,x)
global DF1 DF2 d1 d2 fi1 fi2 Beta n i
xdot = zeros(4,1); 
xdot(1)=10*(x(2)-x(1))+x(4);
xdot(2)=Beta(i)*x(1)-x(1)*x(3)-x(2)*DF1+d1+fi1;
xdot(3)=x(1)*x(2)-8/3*x(3);
xdot(4)=-x(1)*x(3)+n(i)*x(4)+DF2+d2+fi2;
end
function ndot=funn(t,x)
global mu1 mu2
ndot = zeros(4,1); % a column vector
ndot(1)=10*x(1)+x(1)*x(3)+mu1*x(2);
```
**ndot(2)=x(1)+mu2\*x(4);**

**end**